## ANOMALY DETECTION

Piotr Zuraniewski

piotr.zuraniewski@tno.nl

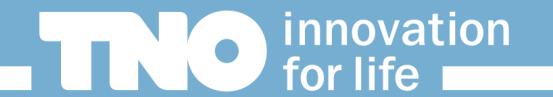

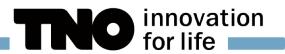

#### CAN DATA SCIENTISTS SAVE LIVES?

- You can do PhD in statistical methods in anomaly detection
	- $\blacktriangleright$  I did at UvA  $\odot$
- **...** write papers on it, go to nice conferences and such
- But can you *actually* use it?  $\lambda$ At TNO we do!
- If so, how does it work  $\blacktriangleright$

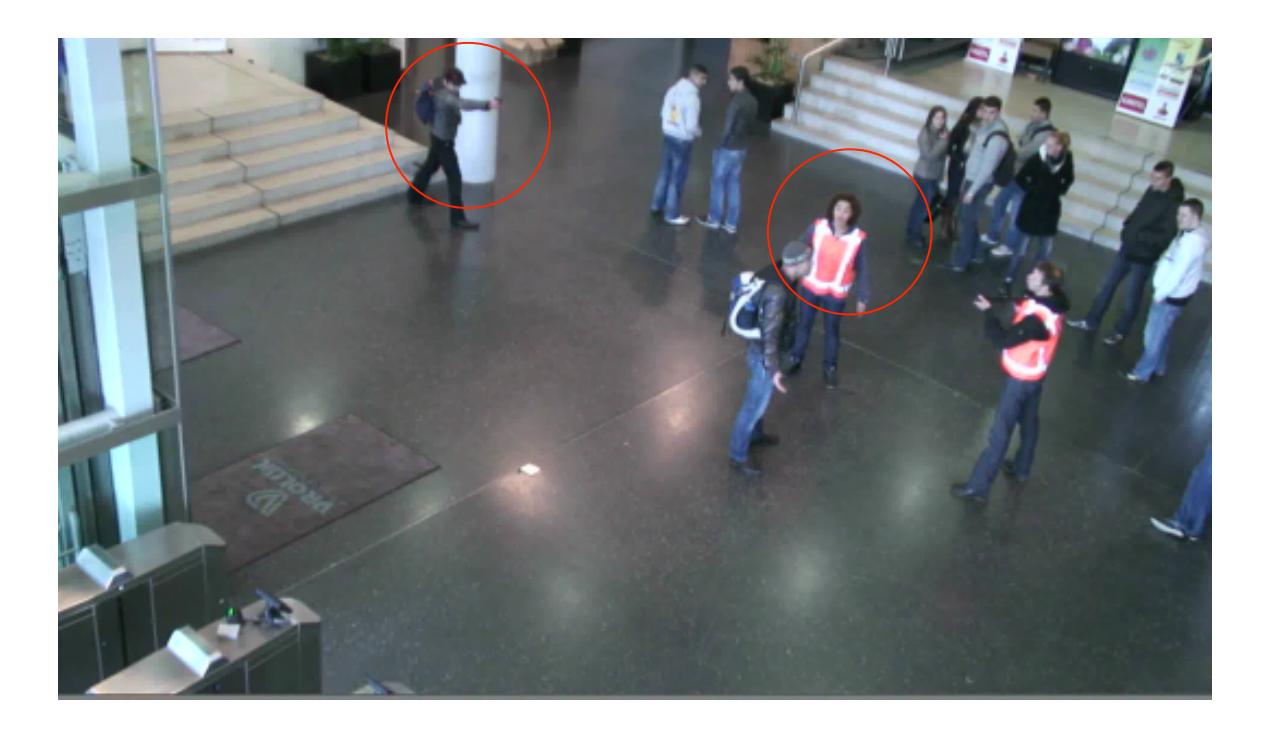

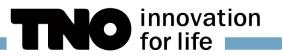

#### ANOMALY DETECTION USING STATISTICAL METHODS

Anomaly detection can be about finding "changepoint": moment from which **current statistical** Y **description** of data sample is **no longer valid** 

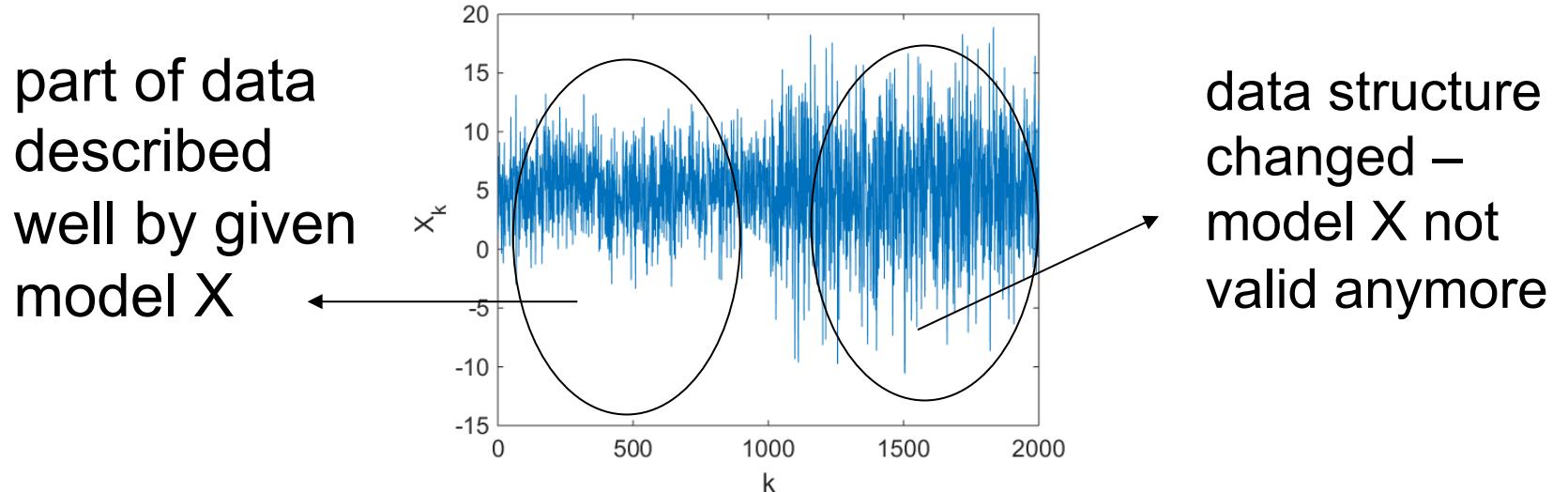

**3 | Anomaly Detection** 

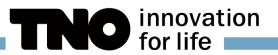

#### HOW TO: LEARN BASELINE, MODEL IT, SEE IF NEW DATA CONFORMS WITH BASELINE MODEL

- Collect 'baseline' data
- Using baseline data, find statistical description which you want to trace
	- Example: 'mean value of X is 30'
- Construct appropriate test statistics and apply it continuously to newly collected data ٧
	- New data still conforms with baseline description? OK, no anomaly
	- Changepoint detected? Anomaly !
- Mind trade-off between false alarm ratio and miss probability theoretical results help to control it

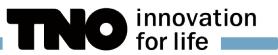

#### COLLECT 'BASELINE' DATA

- Collect clean (baseline) data reflecting "normal" situation
- Human expertise needed to confirm no known Y abnormalities are present
- Example: CyberAttack Detection (CAD) TNO project ٧
	- Goal: prevent cyber espionage/data exfiltration
	- Use case: DNS protocol abused for data transfer
	- Baseline data: number of bytes carried by DNS in 20s time bins
	- "Clean data" collection occurred to be not so clean and revealed misconfigured Windows machine sending excessive DNS traffic

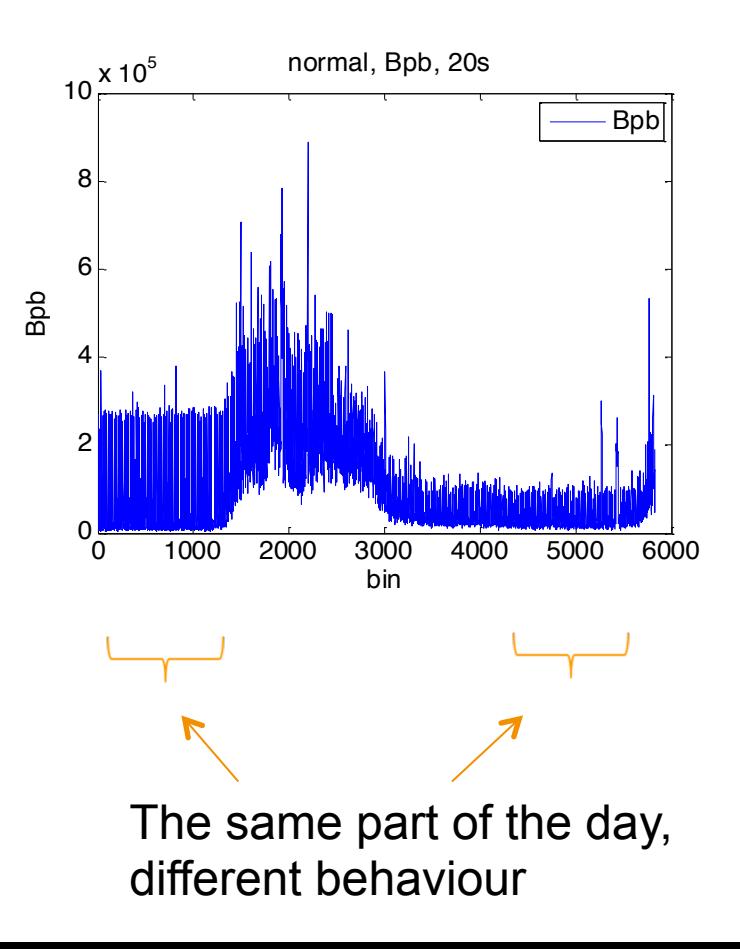

### USING BASELINE DATA, FIND STATISTICAL DESCRIPTION WHICH YOU WANT TO TRACE

- Use clean (baseline) data to define a statistical measure (along with its properties) to which you will compare new data
- It can be simple:  $\blacktriangleright$ 
	- CAD example: mean number of bytes of "legal" DNS traffic per 20s bin between 3pm and 4pm is 201660
- ...or more involved
	- Empirical cumulative distribution function of "legal" DNS flows interarrival times has the following shape

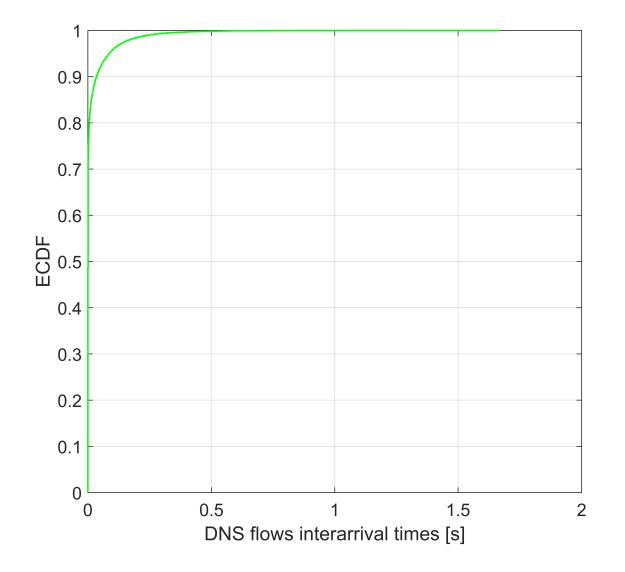

innovation

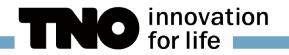

#### CONSTRUCT APPROPRIATE TEST STATISTICS AND APPLY IT TO NEWLY COLLECTED DATA

- Test statistics applied (continuously) to new data tells you what is a probability that your statistical  $\lambda$ description, derived from baseline data, is still fine
- Example:  $\lambda$ 
	- probability of observing values  $> 2.5 * 10^5$  is 10%  $*) \rightarrow$  no alarm
	- probability of observing values  $> 3.5 * 10^5$  is 0.1%  $*) \rightarrow$  alarm

\*)numbers are not exact here – concept illustration only

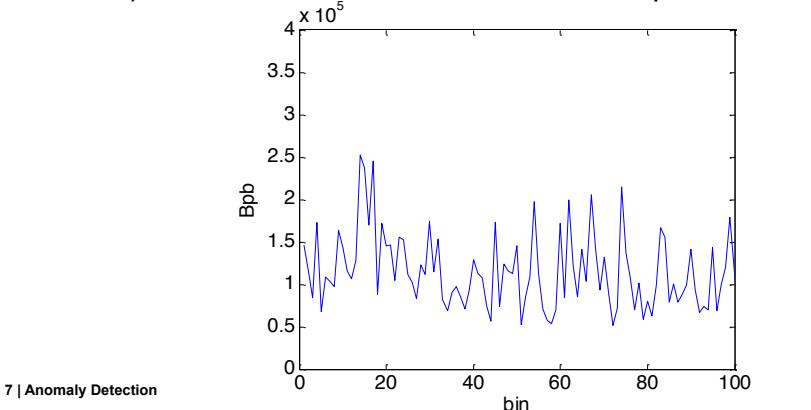

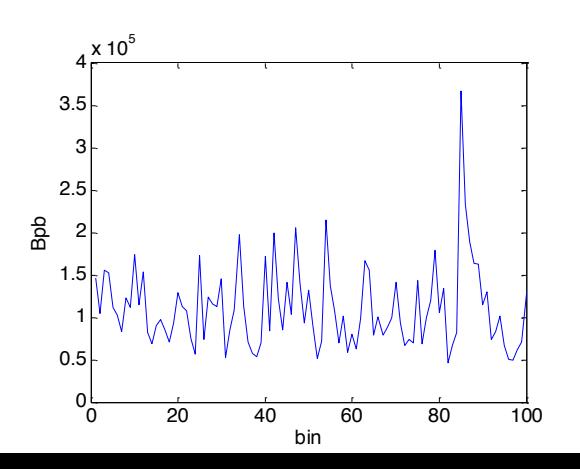

innovation<br>for life

#### MIND TRADE-OFF BETWEEN FALSE ALARM RATIO AND MISS PROBABILITY

- Most often we cannot have 100% detection and 0% false alarms
- $\lambda$ Trade-off: if we want to detect more, we have to accept higher false alarm rate
- Relation is usually complex and nonlinear  $\rightarrow$
- Theoretical results help to control it
- CAD example again: Σ
	- some time bins when system was under Y. attack were missed (empty red circle)...
	- ...but "event-wise" we were successful in detection (note, however, one false alarm)

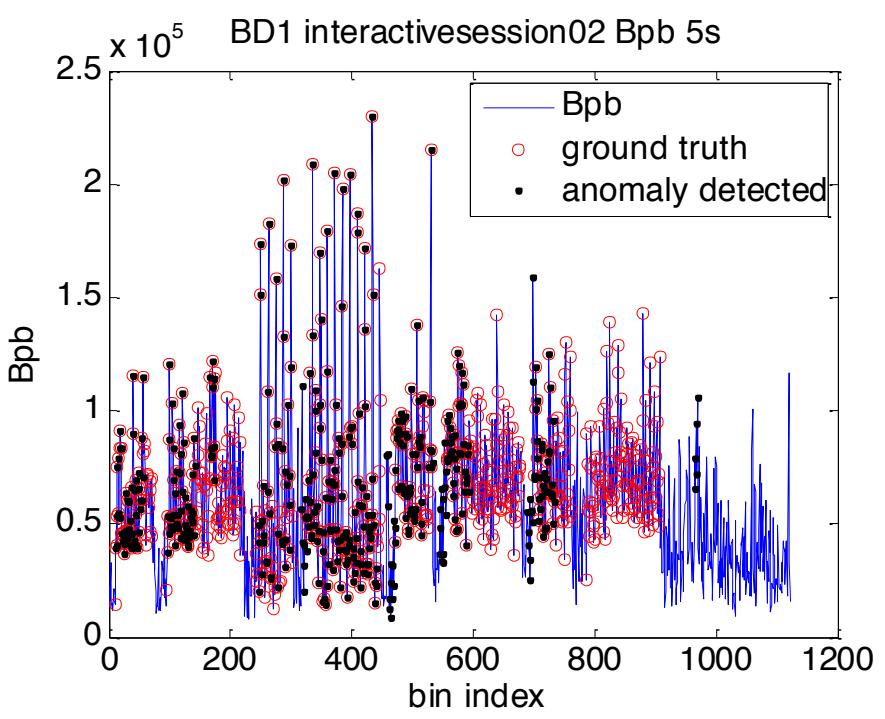

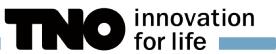

#### SORRY: NO GENERAL "APPROPRIATE" TEST STATISTICS EXISTS

- There is no "one-size-fits-all" method (good news: job for data scientists  $\circledcirc$ )
- However, frequently, Cumulative Sum (CUSUM) method works reasonably well
- General idea: we want to detect if in observed sample  $X_0, X_1, ..., X_n$ 
	- $\blacktriangleright$   $X_0, X_1, ..., X_{k0-1}$  are independent, distributed according to  $f(x)$ ,
	- $X_{k0}$ ,  $X_{k0+1}$ , …,  $X_n$  are independent, distributed according to  $g(x)$
	- Changepoint  $k_0$  may be at time  $k = 1, 2, \ldots, n$

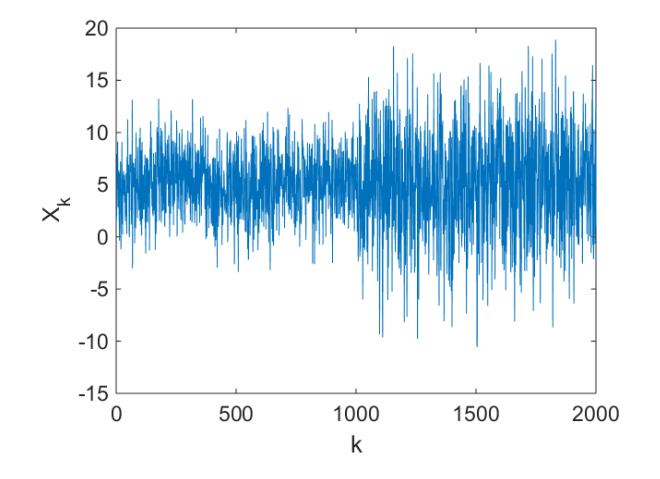

#### CUSUM RESULT AND ITS DRAWBACK

- Consider ratio  $g(X\downarrow i)/f(X\downarrow i)$ 
	- Very informally: chances that *X*i was sampled from *g(x)* vs. *f(x)*
	- If  $X_i$  really originates from  $g(x)$  this ratio (and its log) should be "large"
- Take the maximum over  $S_k$  to localize potential changepoint, where:  $\blacktriangleright$

 $S=$ max $-k=1,2,...,n$   $S\downarrow k=$ max $-k=1,2,...,n$   $\sum_{i=k}$ ↑ $n \equiv \log q(X\downarrow i)/f(X\downarrow i)$ 

- If this *test statistic* S is larger than a threshold b>0, raise an alarm
- CUSUM has obvious drawback: you have to fully specify distributions *f(x)* and *g(x);* 
	- This can be far from reality; what to do then?

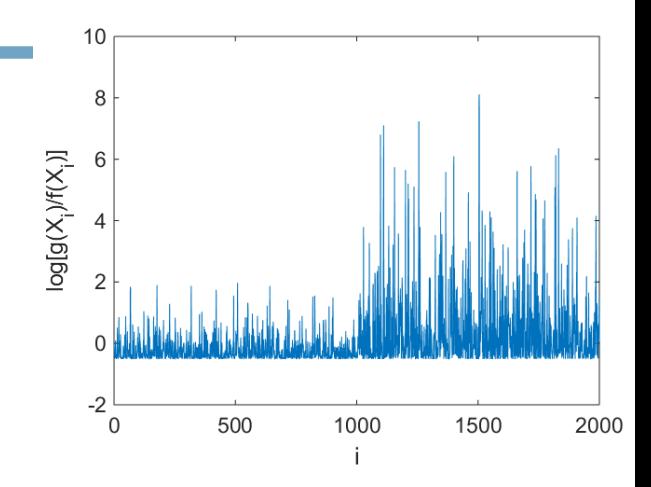

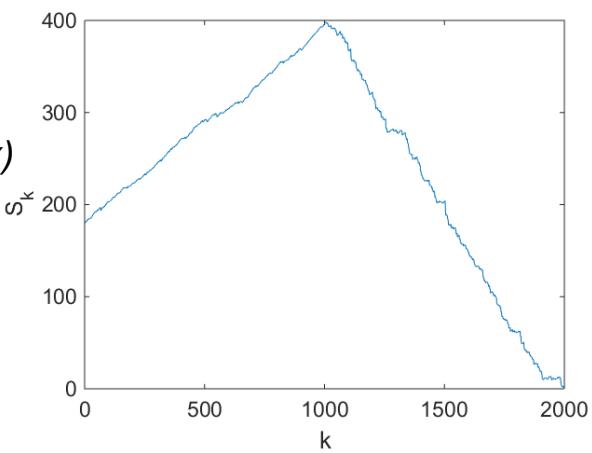

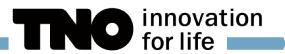

#### BOOTSTRAP

- Bootstrap methods are widely used is statistics
	- Useful especially in relatively small sample set-ups Y.
	- **...** and/or situations when experiment cannot be repeated
- General idea: create artificially more data (realizations) by drawing with replacement from original **D** sample, keeping size of each realization equal to original one
	- Example: from original sample  $\{x_1, x_2, x_3, x_4, x_5\}$  we can get something like Σ
		- $\{X_3, X_2, X_5, X_4, X_5\}$  $\{X_2, X_1, X_5, X_1, X_1\}$  $\{X_4, X_4, X_2, X_4, X_3\}$  $\sum_{i=1}^{n}$
- Number of such realizations can be arbitrary high, giving opportunity for (a kind of) large sample analysis

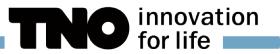

#### BOOTSTRAP OUTLIER ('BOOTLIER') DETECTION METHOD IDEA

- Non-parametric, graphical method for detecting outlier(s) in data (Singh & Xie, 2003)
- Consider original sample  $Y = \{Y_1, \ldots, Y_n\}$  which is independent, identically distributed (i.i.d.) ٧
- To illustrate "bootlier" method, introduce outlier by replacing certain  $Y_k$  with large value Z (call new sample **Y**<sub>z</sub>)

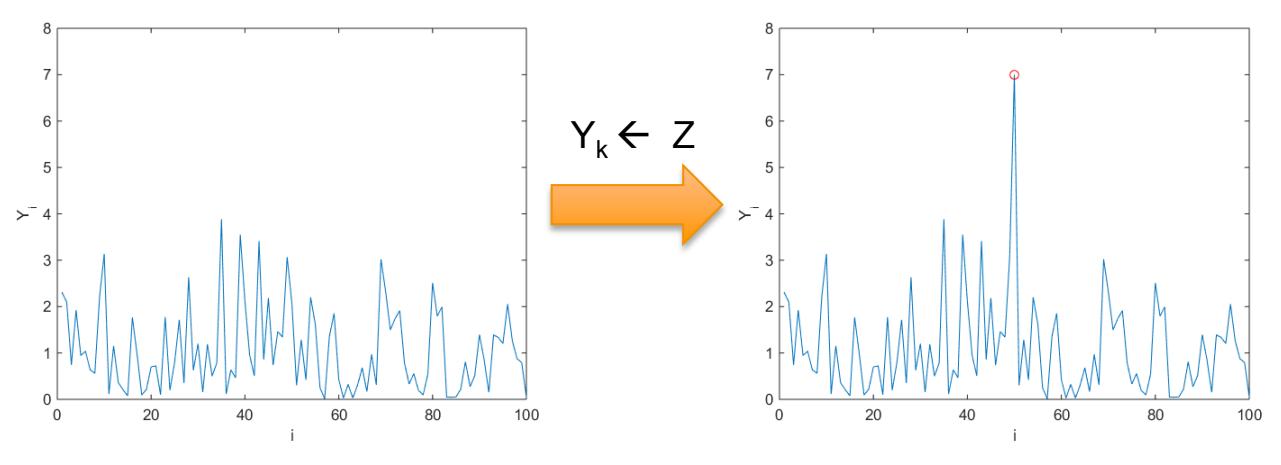

## BOOTSTRAP OUTLIER ('BOOTLIER') DETECTION METHOD IDEA

- Create bootstrap sample  $Y^* = {Y^*_{1},...,Y^*_{n}}$  by drawing Y from  $Y$ <sub>z</sub> with replacement
- Two situations may happen:  $\lambda$ 
	- bootstrap sample **does not** contain outlier Z
	- **...** or **does** contain outlier Z  $\blacktriangleright$
- The chance  $Y^*$  does **not** contain Z is  $(1-1/n)^n$  $\lambda$ 
	- 1/e (or  $\sim$ 37%) for large n  $\blacktriangleright$

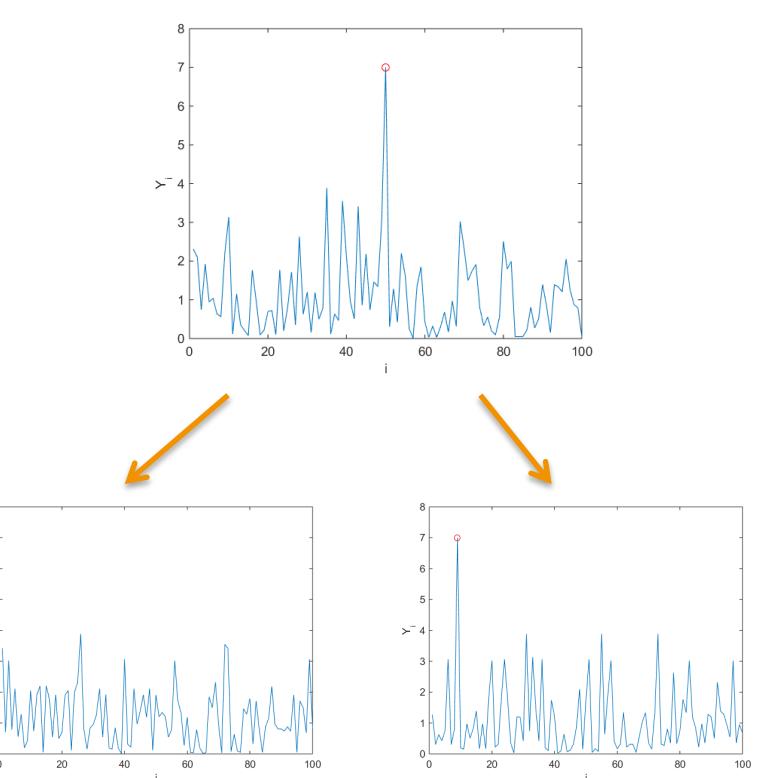

innovation<br>for life

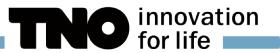

### BOOTSTRAP OUTLIER ('BOOTLIER') DETECTION METHOD IDEA

- **Calculate** 
	- mean *M* of  ${Y^*_{1},...,Y^*_{n}}$  $\blacktriangleright$
	- ... and trimmed mean  $TM$  of  ${Y^*}_{1}$ ,  $...,Y_{n}^{*}\}$
	- (*TM* = mean without *k* most extreme values)
- If there is outlier in bootstrap sample,  $\lambda$ (*M – TM)* difference is expected to be larger compared to case without outlier

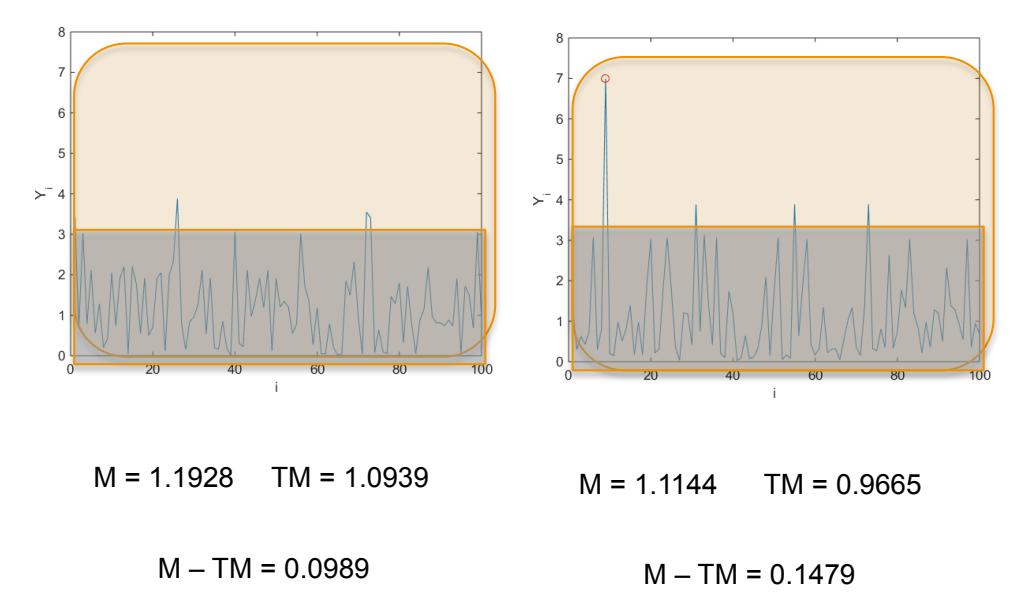

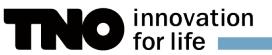

#### BOOTSTRAP OUTLIER ('BOOTLIER') DETECTION METHOD IDEA all bootstrap samples 1200

- For large number of bootstrap samples we can create histogram of such differences (*M – TM)*
- Presence of outlier in original sample will make histogram for all bootstrap samples multimodal ('bumpy')
- Bootstrap samples without outlier contribute to first mode (small values)
- ...while bootstrap samples with oulier (perhaps present more than once!) create modes for larger values

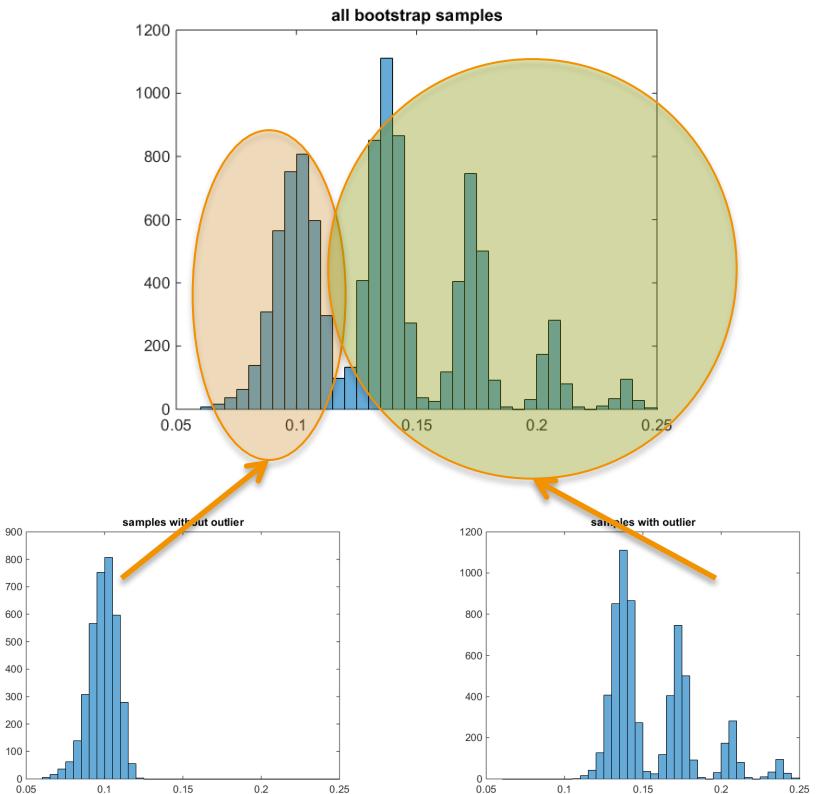

**15 | Anomaly Detection** 

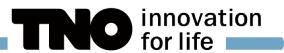

#### SUMMARY

Statistical anomaly detection is both exciting and applicable Y

- Variety of methods exist, both for "nice" and "rough" cases  $\blacktriangleright$
- ...but sometimes we you have to make our own algorithm Y.
- At TNO we use Anomaly Detection in various (BigData) projects  $\lambda$ 
	- **▶ Cybersecurity**
	- Communication networks monitoring also in SDN Y.
	- Physical infrastructure monitoring (bridges, dams)
	- Behaviour monitoring

У ...

# THANK YOU FOR YOUR **ATTENTION**

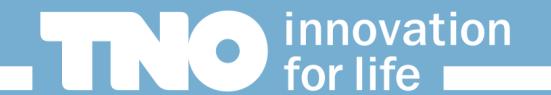